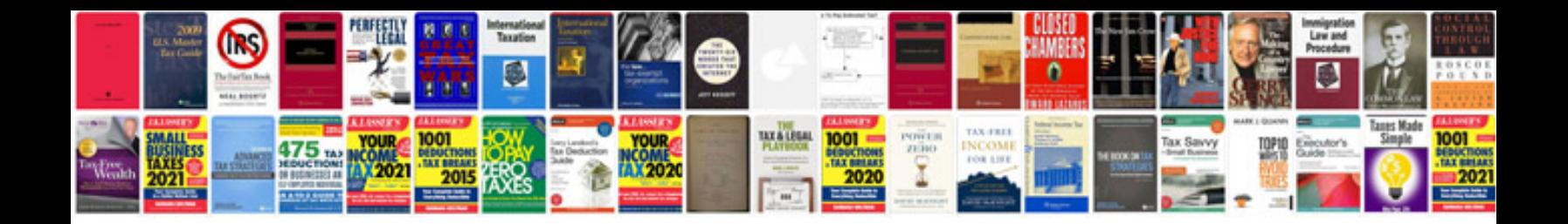

**Passport application form documents required**

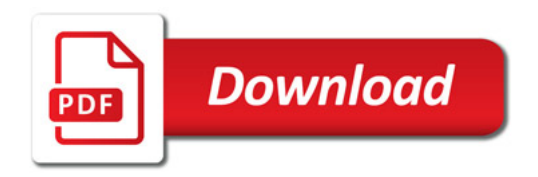

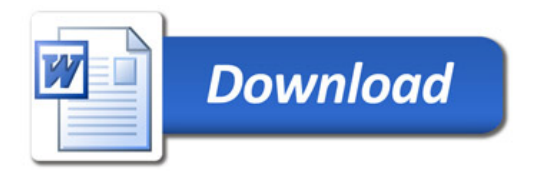